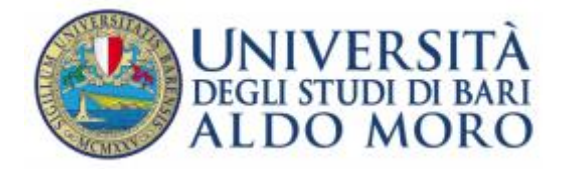

Dipartimento LELIA

**ALLEGATO D**

(formulazione programma d'esame)

# UNIVERSITA' DEGLI STUDI DI BARI ANNO ACCADEMICO 2015/2016 DIPARTIMENTO DI LETTERE LINGUE ARTI ITALIANISTICA E CULTURE COMPARATE

### Programma dell'insegnamento **Abilità informatiche**

Del corso di Laurea in **Corso di Laurea triennale in Comunicazione linguistica e interculturale – L12**

Numero di ore 42 N. di CFU 6

#### **Finalità del corso**

- accrescere la produttività di tutti coloro che hanno bisogno di usare il computer
- consentire un miglior ritorno degli investimenti nelle tecnologie dell'informazione
- garantire che tutti gli utenti di computer comprendano come esso possa essere utilizzato efficientemente e conoscano i problemi di qualità connessi all'impiego di tale strumento
- fornire gli strumenti che consentano a chiunque, indipendentemente dalla sua formazione di base, di essere parte della Società dell'Informazione
- utilizzo critico delle risorse dell'ICT

#### **Contenuti del corso**

Moduli NUOVA ECDL 1,2,3,4

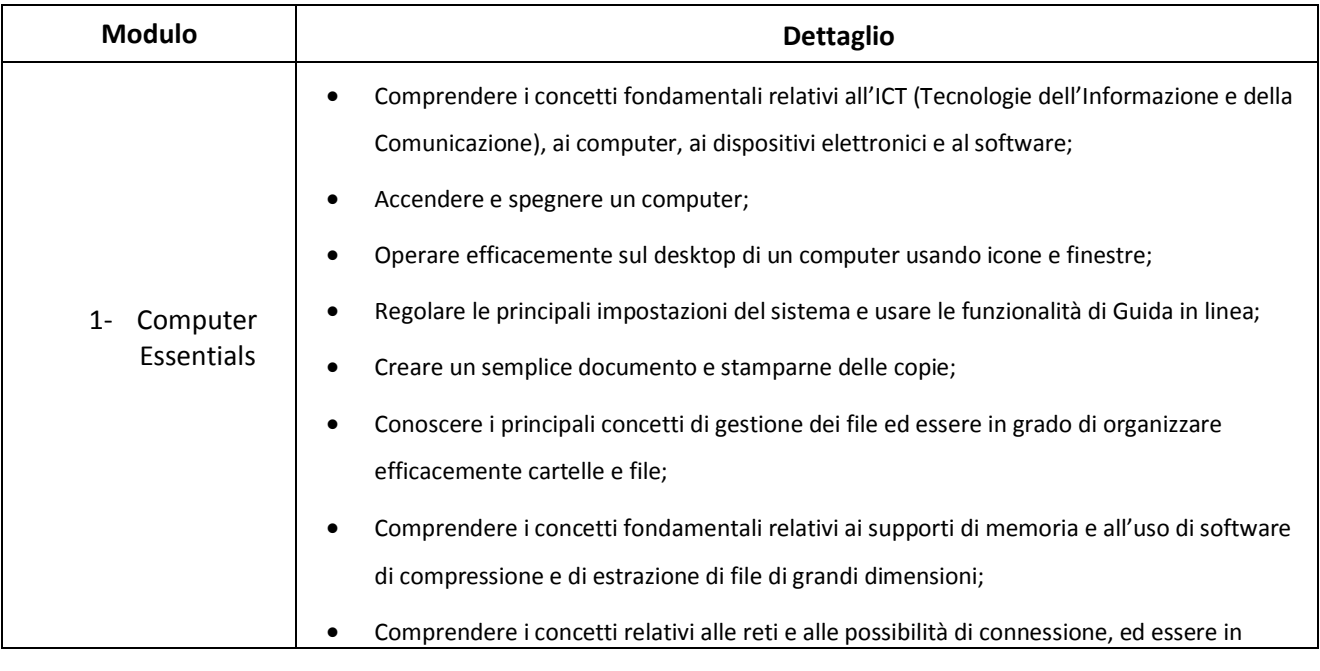

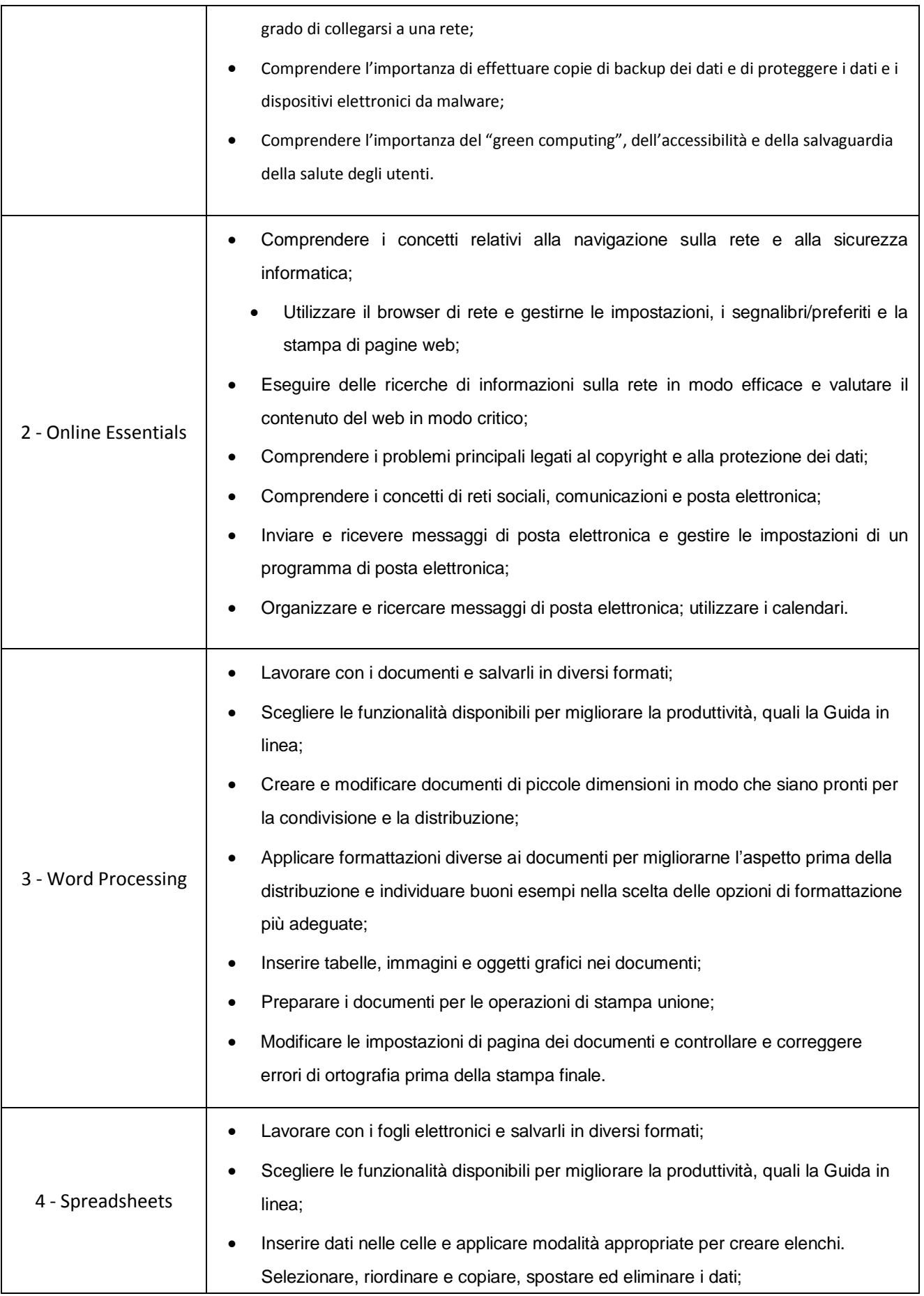

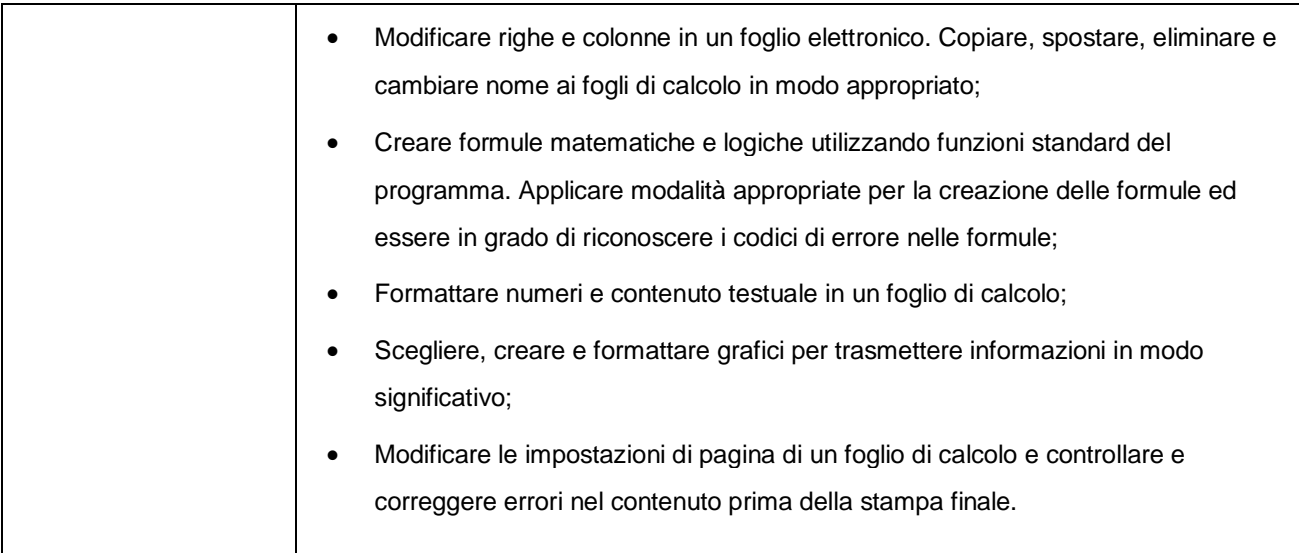

# **Bibliografia**

- Edizioni Manna -La nuova ECDL Più (Computer Essentials e Online Essentials per Windows Vista/7) di Mario R. Storchi
- Materiale gratuito<http://www.nuovaecdl.it/pdf-comuni/materiale-didattico/>
	- OpenSource [Computer Essentials](http://www.nuovaecdl.it/pdf-comuni/materiale-didattico/dispensa-opensource-1-computer-essentials.pdf)
	- OpenSource [Online Essentials](http://www.nuovaecdl.it/pdf-comuni/materiale-didattico/dispensa-opensource-2-online-essentials.pdf)
	- OpenSource [Word Processing](http://www.nuovaecdl.it/pdf-comuni/materiale-didattico/dispensa-opensource-3-word-processing.pdf)
	- [OpenSource -](http://www.nuovaecdl.it/pdf-comuni/materiale-didattico/dispensa-opensource-4-spreadsheets.pdf) Spreadsheet

# **Organizzazione del corso**

Lezioni frontali, esercitazioni, utilizzo di laboratori, utilizzo piattaforma Moodle

Bari, 01/08/2015 Firma<br>  $\mu$  OU